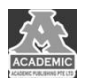

# **基于 Vue+Node+MongoDB 的博客网站设计与实现**

# 王名培 黄媛媛

### 四川大学锦城学院 计算机与软件学院 四川 成都 **611731**

【摘 要】:现代社会随着手机电脑等各种科技设备的普及,人们之间除了线下聚会,还增加了线上交流方式。为了适应这一 变化,各种社交类网站应运而生。本网站基于前端的渐进式框架 vue, MongoDB 和 Node 三个技术构建了一个生活分享网站。 本文对该网站登陆注册、用户基本信息头像修改、文章管理、文章点赞评论、文章推送、私信回复以及博客主个人页面浏览 等模块提出设计方案与实现,并阐述所使用的技术。

【关键词】: 前端; 网站开发; VUE; Node; MongoDB

#### **1** 引言

随着硬件技术,互联网以及浏览器的快速发展,当今人 们对线上交流的需求提升,人们开始在网络上分享自己的生 活,记录自己的生活,因此需要一个博客分享平台,创造展 示自己的生活给他人,在网络中找到自己相同爱好的朋友。 本网站在一定程度上满足了这个需求,让用户成为生活美的 寻找者,提供了登陆注册,博客发表,点赞回复私信,博客 浏览等功能,让用户有自己的个人空间去分享生活体验生活。 本文通过介绍该网站的关键架构决策、可行性分析、需求分 析、系统功能结构设计,来介绍此项目的设计思路和实现的 过程。

#### **2** 关键技术选型介绍

## **2.1 Vue.js**

Vue.js 是一套构建视图层页面的开源框架, 它与其他两 个前端主流框架相比,其拥有轻巧、性能快、单页组件化等 特点。对于开发者而言,其采用的 MVVM 模式,让你只需要 简单的代码即可实现数据绑定视图组合组件复用等开发,使 得学习成本大量减少。同时其拥有丰富的第三方库,通过组 件可以精简的实现重复的页面模块和动效的功能,让开发者 更专注于开发功能而非复杂的数据绑定和重复的代码重写。

#### **2.2 Node.js**

Node.js 是一个基于 V8 引擎的 JS 的运行期系统,它使得 JavaScript 能在服务器端运行。他还使得 js 具有文件读写操作 能力,弥补了浏览器不能直接操作本地文件的缺点,让 JavaScript 成为能跟主流的 PHP, Java, Python 等语言平起平 坐[1]。让前端程序员不需要学习新的语言既可以创建一个服 务器进行测试和接口开发。Node.js 对不同于一般的用例采取 一定手段进行改变,提供替代的 API 接口,使其拥有响应速 度快、易于扩展的网络应用, 其拥有 express 等第三方模块 的支持,让开发者轻松实现一个后台的创建以及实时通信等

可扩展的网络应用程序。

#### **2.3 MongDB**

MongDB 是一个由 C++编写,基于大量 PC 服务器通过网 络连接对外提供的一个整体文件存储服务系统的数据库。它 是一个介于采取关系模式的数据库和采取非关系模式存储 的数据库间的一个数据库。它可以存储大部分类型的数据。 而在 Node 中, MongoDB 为 Node.js 提供了便利的第三方库 Mongoose,使得在 Node.js 中只需要 npm 包安装以后进行引 用,即可快速实现对 MongDB 数据库的增删改查功能。

#### **2.4 Ajax**

Ajax 是一种通过与服务器进行数据交换,只改变一部分 页面的异步 JavaScript 和 XML 技术。它对比于传统网页, 使 得互联网的应用程序小而快,让用户体验更加友好。

# **3** 可行性分析 **3.1** 技术可行性

Vue.js 是目前主流框架中十分轻量, 性能强大[2], 数据绑 定简单,组件开发容易,其拥有中文开发文档说明清晰,方 便学习。他扬长避短,通过脚手架和 npm 包的支持,有成熟 的 ui 库, 能轻松的搭建一个美观, 功能性强, 交互效果不错 的网站,同时其强大的单页组件特性,使得开发者协作容易, 维护成本大幅度降低。同时其支持 axios 并采用 MVVM 模式, 使得 ajax 请求的数据并回显这个操作更加方便。

Node.js 是基于 ChromeV8 引擎的 JavaScript 运行环境, 它使得 JavaScript 能在服务端运行, 让前端开发者不需要学 习新的编程语言即可创建中小型服务器。本项目采用 express 这个小规模的 web 应用程序开发框架,让前后端进行分离。 因此后端不做页面模板的渲染和路由的导航工作,只需要提 供 api 接口给前端进行 ajax 调用然后通过 vue 自身来处理页 面数据渲染和前端页面导航,满足于本项目对于基本数据获 取操作的接口需求。

MongoDB 为 Node 提供了 mongoose 这个第三方库, 能 使用 json 等格式存储,同时拥有成熟的可视化工具,只需要 调用简单的 api 即可对 MongoDB 数据库中数据进行操作,国 内网络拥有大量的教程,方便学习,处理数据速度快,适用 于本网站对数据库部分需求。

综上,技术可行。

## **3.2** 运行环境可行性

本次项目开发中,Vue,MogooseDB,Node 可以在 window、 linux 和 mac 系统都可以进行开发,同时无论在 vscode 的命 令行还是系统自身命令行都可以进行代码的启动和调试,而 如果将代码更新到 git 上,若更换电脑安装完 node,mogoose 和 vue 环境后,进行一条 npm 命令安装相关库即可快速的运 行。因此,运行环境可行。

## **4** 需求分析

对于用户来说,使用本网站,可以拥有一个个性化的博 客,可以充分展示自己的爱好,了解更多的人,看到不一样 的世界,只需要手指轻轻一点即可上传图片向更多的人记录 分享自己的生活。对于该网站我们主要采用 PC 端网页开发, 用简单明了的页面,满足用户上手快速的需求下同时满足当 下网页页面设计审美。参考如今比较热门的同类网站,需求 主要有用户注册,用户登录,浏览博客,用户基本信息设置, 头像上传,文章发表,文章点赞,浏览个人页面,删除文章, 评论文章,私信等。

#### **5** 模块设计

#### **5.1** 功能模块

本网站的主要分有用户注册,用户登录,浏览博客,用 户基本信息设置,头像上传,文章发表,文章点赞,浏览个 人页面, 删除文章, 评论文章, 私信几大模块进行设计, 如 图 1 所示:

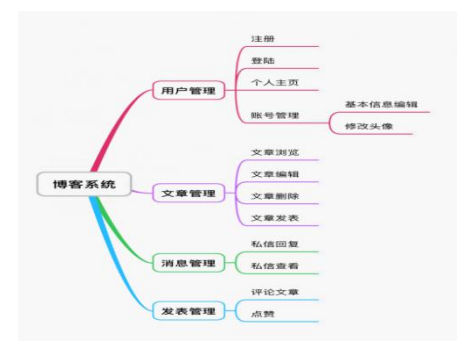

图 1 功能模块图

用户模块提供了用户的注册登陆个人信息查看账号基 本信息管理等功能,为该博客系统提供一个区分游客和登陆 用户的接口,用于区分某些功能的使用权限。文章管理用于 提供文章基本的增删改查等功能,也是该网站的主要模块。 消息管理和发表管理提供了私信评论点赞等功能,给用户提 供了一个相互交流的空间。

#### **5.2** 功能描述

5.2.1 用户注册/登录/退出登录

(1)当用户没有账号的时候需注册账号才能进行登录 操作。

(2)注册页面和登陆页面有相互切换的按钮,进入注 册页面输入基本信息后发送请求。

(3)ajax 请求到服务器服务器判断当前邮箱是否被注册 过,然后存储到数据库返回一个状态码。

(4)前端收到注册成功状态码自动转到登录页面输入 之前注册的邮箱和密码即可登录。

(5)登陆状态时之前登陆按钮转变为退出按钮。

(6)点击退出登陆从登录状态变为非登录状态。

5.2.2 文章管理

(1)该功能只面向已登陆用户。

(2) 用户点击导航栏"发表"进行文章发表页面,输 入文章标题、内容上传需要上传的图片,点击发表按钮,后 台接收到文章信息进行存储返回发表成功状态码,然后跳转 到首页,即可找到刚刚发表的文章。

(3)用户进入自己的个人页面,可以浏览自己发过的 文章,同时能对其进行删除操作。

(4)用户可以对用户文章进行点赞评论,点赞评论主 要代码如下:

a)前端发送请求:

subm:function(){

this.\$http.get("/api/mine").then(res=>{

this.user\_id=res.data.data.\_id;

this.userid=res.data.data.userid;

let datas={

author:this.user\_id,

userid:this.userid,

comtent:this.NewComment,

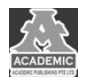

essayid:this.valueData.\_id, comtenttime:new Date() }; this.\$http.post("/api/commits",item).then(res1 =>{ this.commentvalue.push(res1.item.data[0]); }); }); }, b):后端处理请求: router.post('/',function(req,res,next){ data=req.body; var newCommits=new Comment(data); newCommits.save((errs,data)=>{ let [resultCode,msg]=[0,"评论失败"] if(!errs){ Comment.find({\_id:data.\_id}) .populate({path:'author',select:' id useri d avatat username introduction'}) .exec().then(user=>{ resultCode=1; msg="评论成功" res.json({resultCode:resultCode,m sg:msg, data:user}) }) }else{ res.json({resultCode:resultCode,msg:ms g,data:data}) } }) }) 5.2.3 消息管理 (1)进入其他用户个人主页,上方有一个"私信"按 钮,在非游客状态下点击进入界面。

(2)在私信页面输入内容,该消息会发送给你要发的 用户。

(3)收到私信的用户可以在自己的私信页面浏览别人

## 给你发送的私信。

(4)点击回复可以回复发送给你私信的用户。

5.2.4 用户管理

(1)用户点进设置页面可以对自己的个人信息进行基 本设置。

(2)点击修改头像页面可以对自己的用户头像进行修 改。

(3)在修改头像页面点击修改头像框内任意位置,弹 出文件选择页面。

(4) 选择一张图片点提交, 前端会发送 ajax 请求让图 片上传到服务器,服务器保存成功会将图片路径回传到之前 修改头像框位置进行回显.

(5)前端收到服务器端上传成功的响应并弹出 Toast 模 态框显示上传成功。

#### **5.3** 部分页面展示

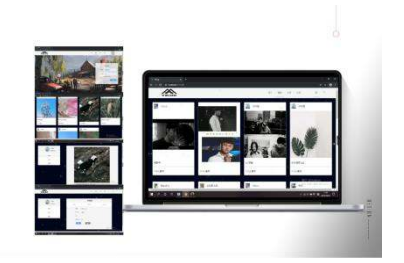

图 2 5.3 部分页面展示

## 结语

目前国内网络市场中此类型网站数量较多,但其中一些 网站操作不够便捷,且页面繁复,本网站以操作简单,页面 清爽,功能完善的目标进行设计和开发。

本文给出了基于 Vue, Node 和 MongoDB 三大主流技术 构建的博客系统。目前本网站依然存在需要不断完善的地方, 同时还拥有一部分需要添加的功能,将在后续过程中不断优 化,不断提升自己的产品竞争力。同时本网站未来还会响应 当今主流的 WebApp 技术,开发移动端产品,致力于在各个 设备之间都可以为用户带来良好的博客体验。

# 参考文献:

[1] 张钊源,刘晓瑜,鞠玉霞.Node.js 后端技术初探[J].中小企业管理与科技(上旬刊),2020(08):193-194.

[2] 唐斌斌,叶奕.Vue.js 在前端开发应用中的性能影响研究[J].电子制作,2020(10):49-50+59.